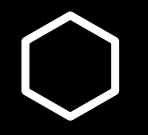

# **How do I…?**

Set up an appointment through Slug **Success** 

# **SLUG SUCCESS**

Help & Training Policies, Standards & Guidelines About

Analytics Campaigns

**Contact Us** FAQ<sub>s</sub>

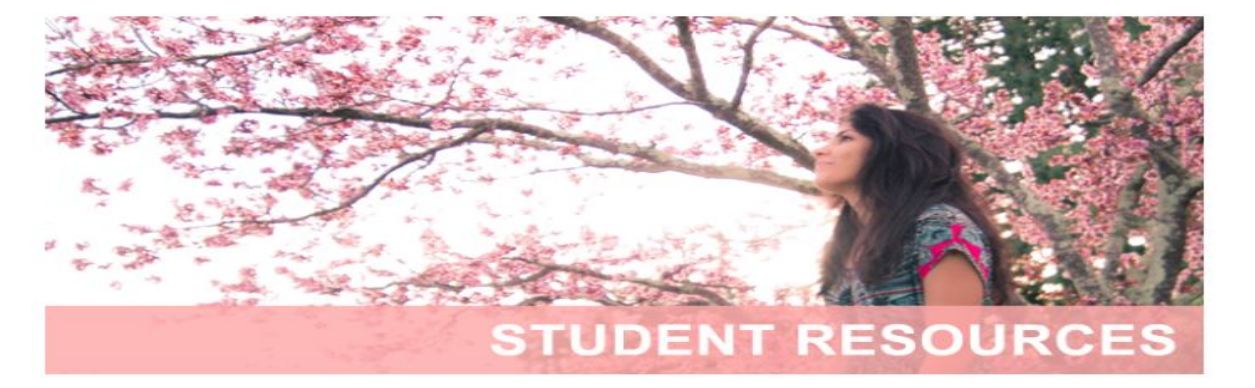

## **Resources for Advisors/Staff**

- Slug Success Login
- Self-Help Guides for Staff
- Electronic Advising Notes Policy and **Procedures Training**
- EAB Student Success Collaborative
- Training Calendar
- Training Site Login
- Campaigns

#### **Resources for Students**

- Slug Success Login
- Self-Help Guides for Students

## **Welcome to Slug Success!**

Slug Success is a web-based to advising and other student succ available for administrators inter

For students, Slug Success offer and other student success staff services. Currently enrolled stud Success Login buttons on this site.

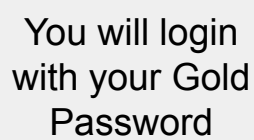

edule, coordinate, target, and report on C campus. Analytics dashboards are also of student performance at UCSC.

n for making appointments with advisors eir advisors, and getting other support MyUCSC portal or via the blue Slug

To login to Slug uccess, please click below:

**Slug Success Login** 

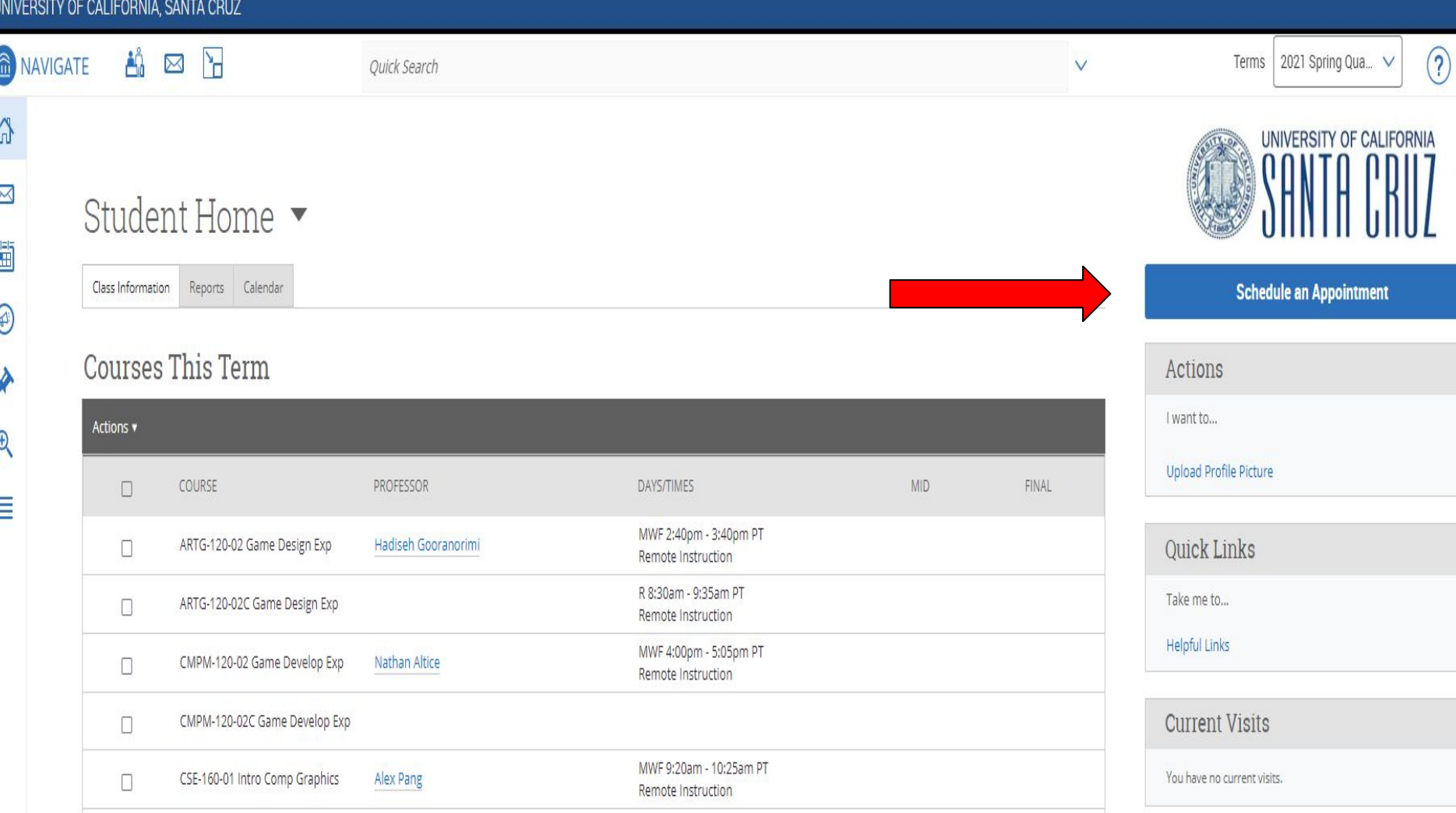

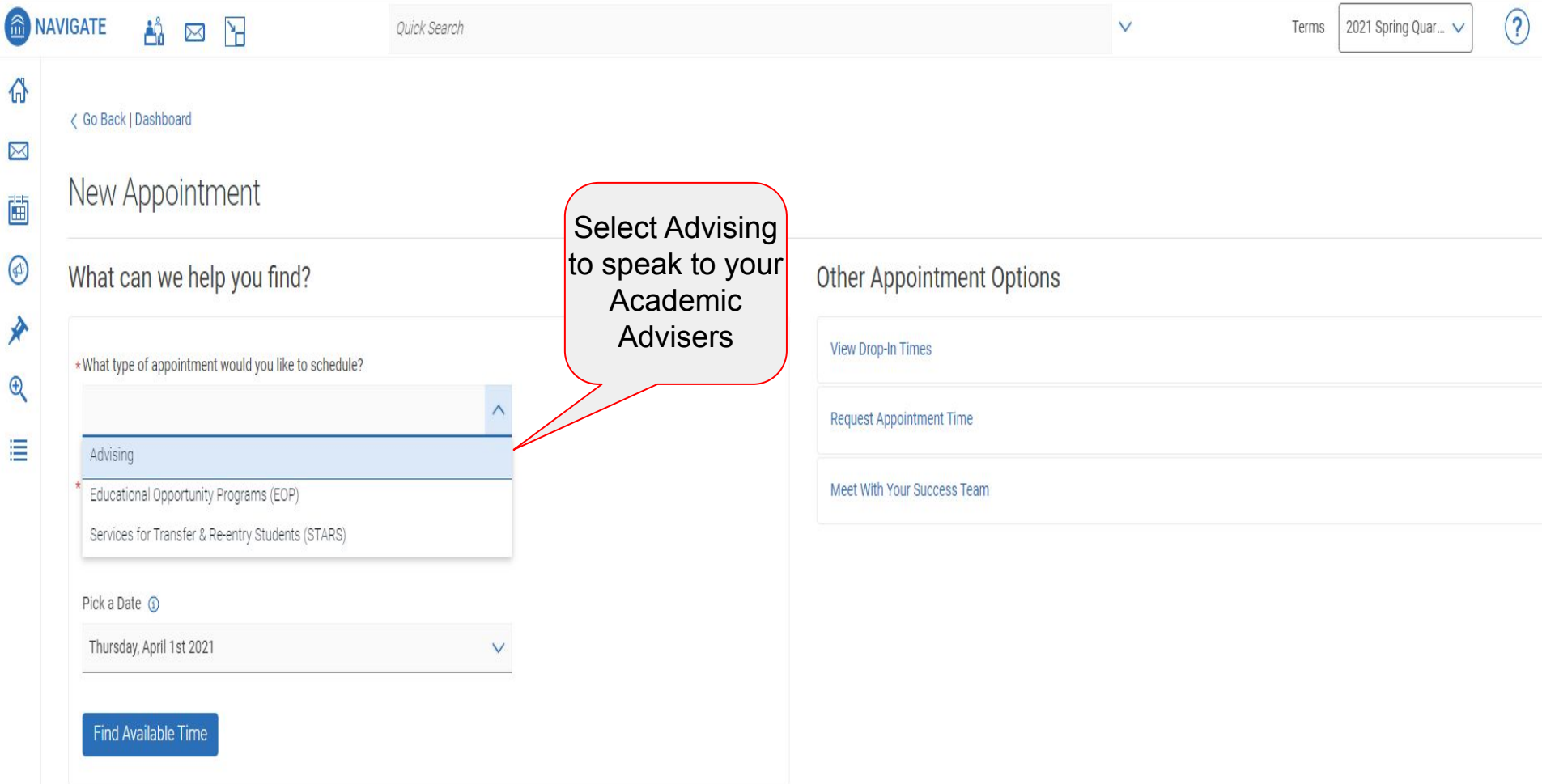

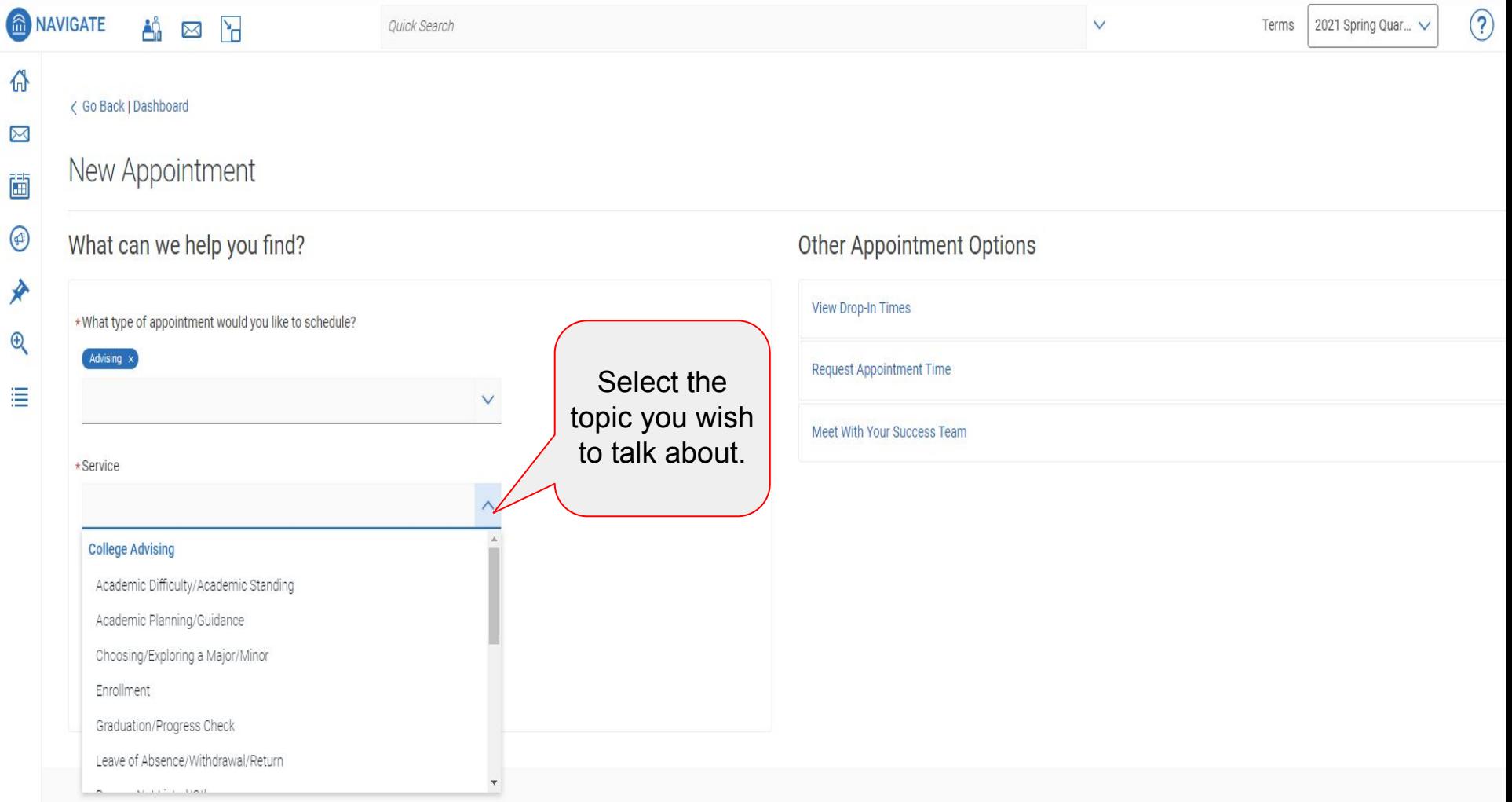

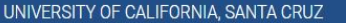

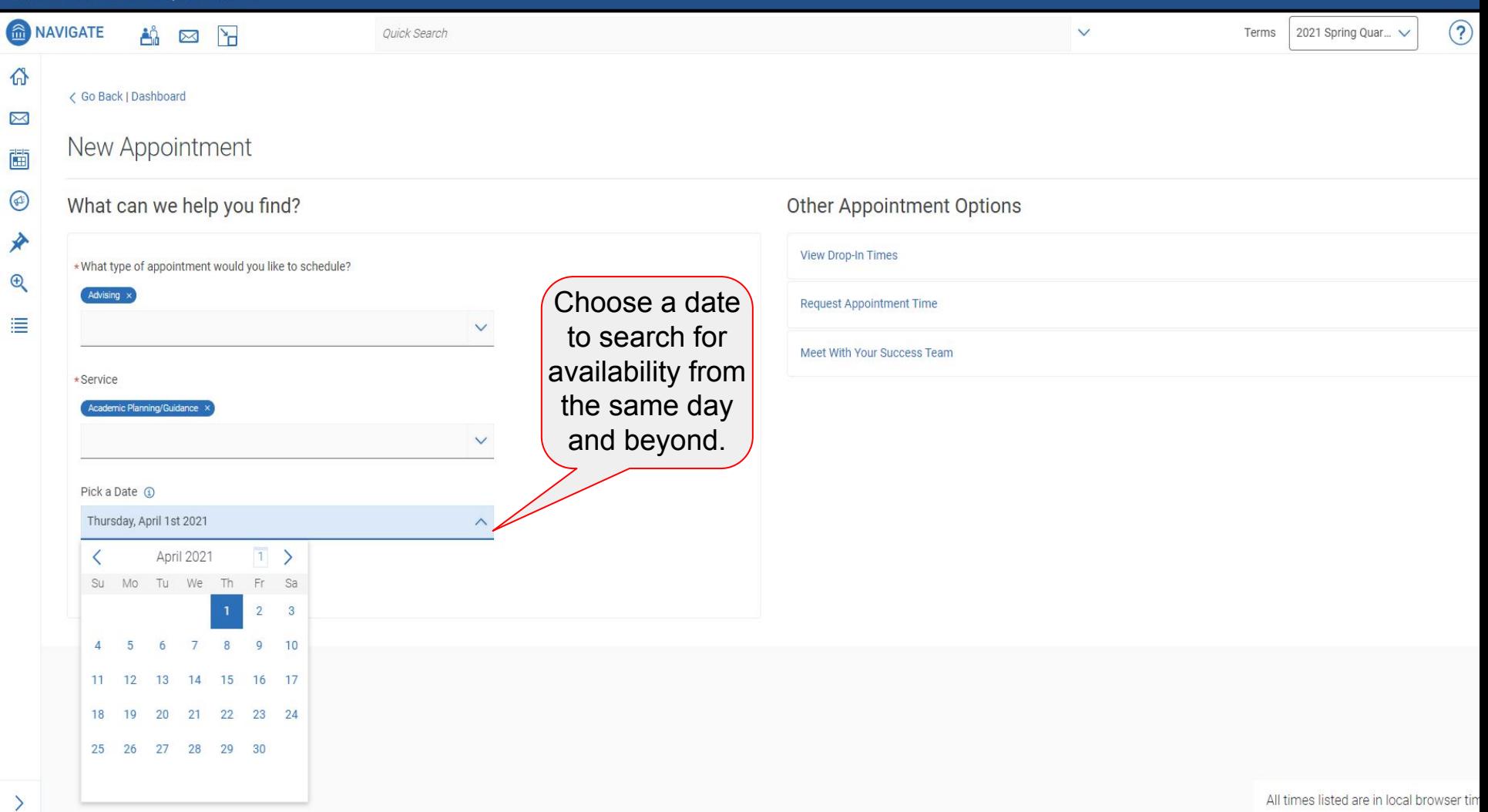

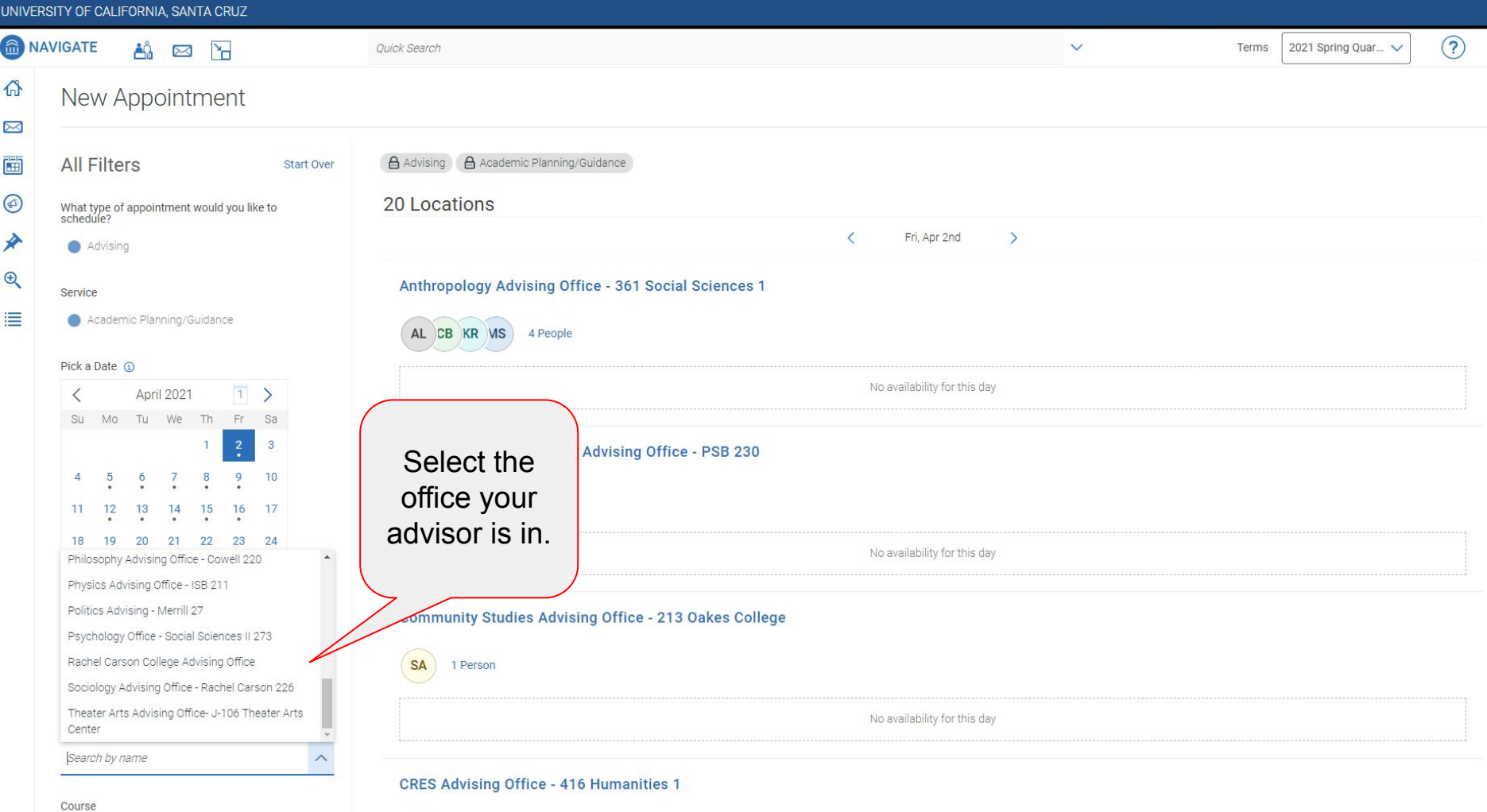

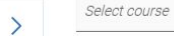

 $\checkmark$ 

 $\sqrt{1}$ 

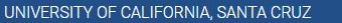

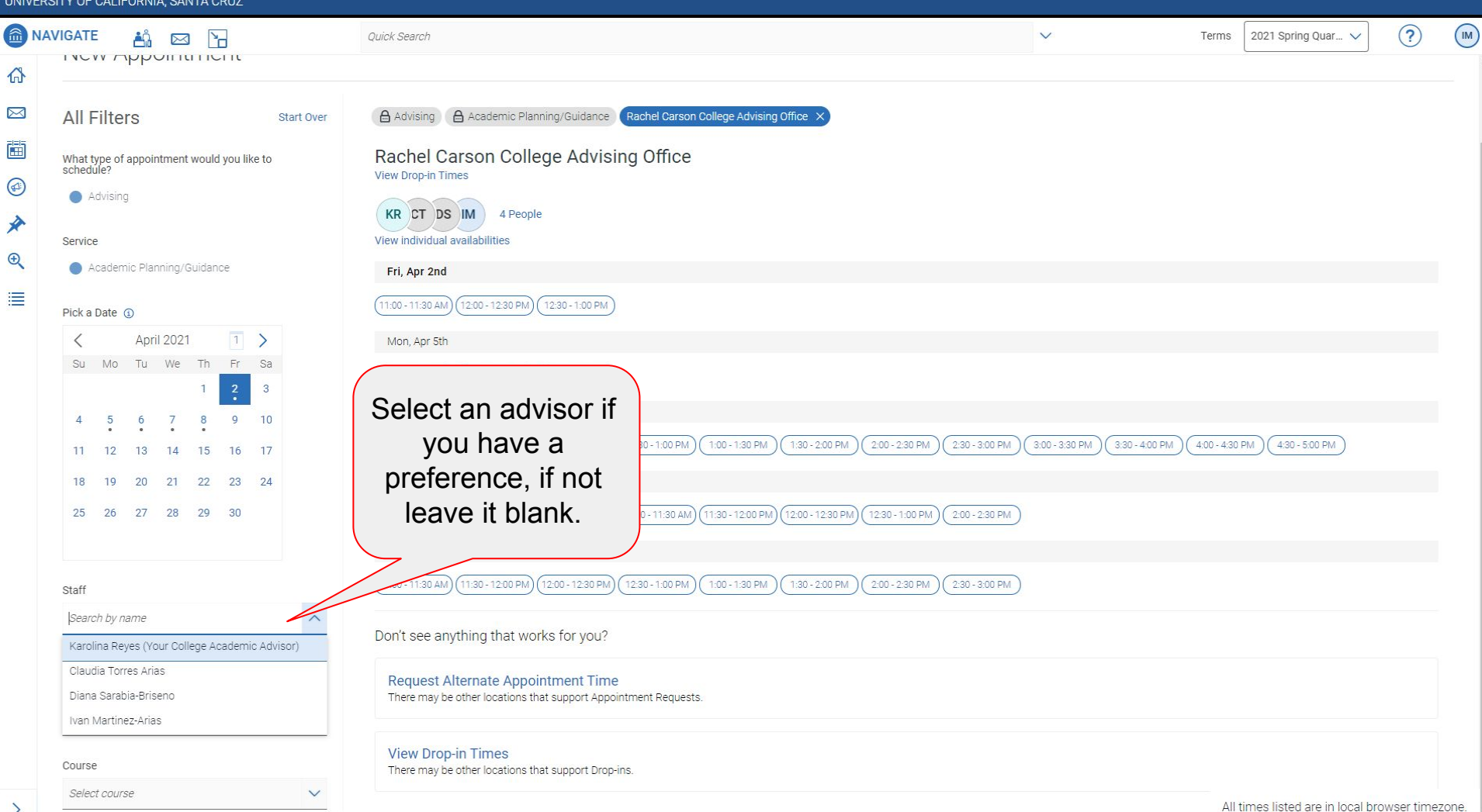

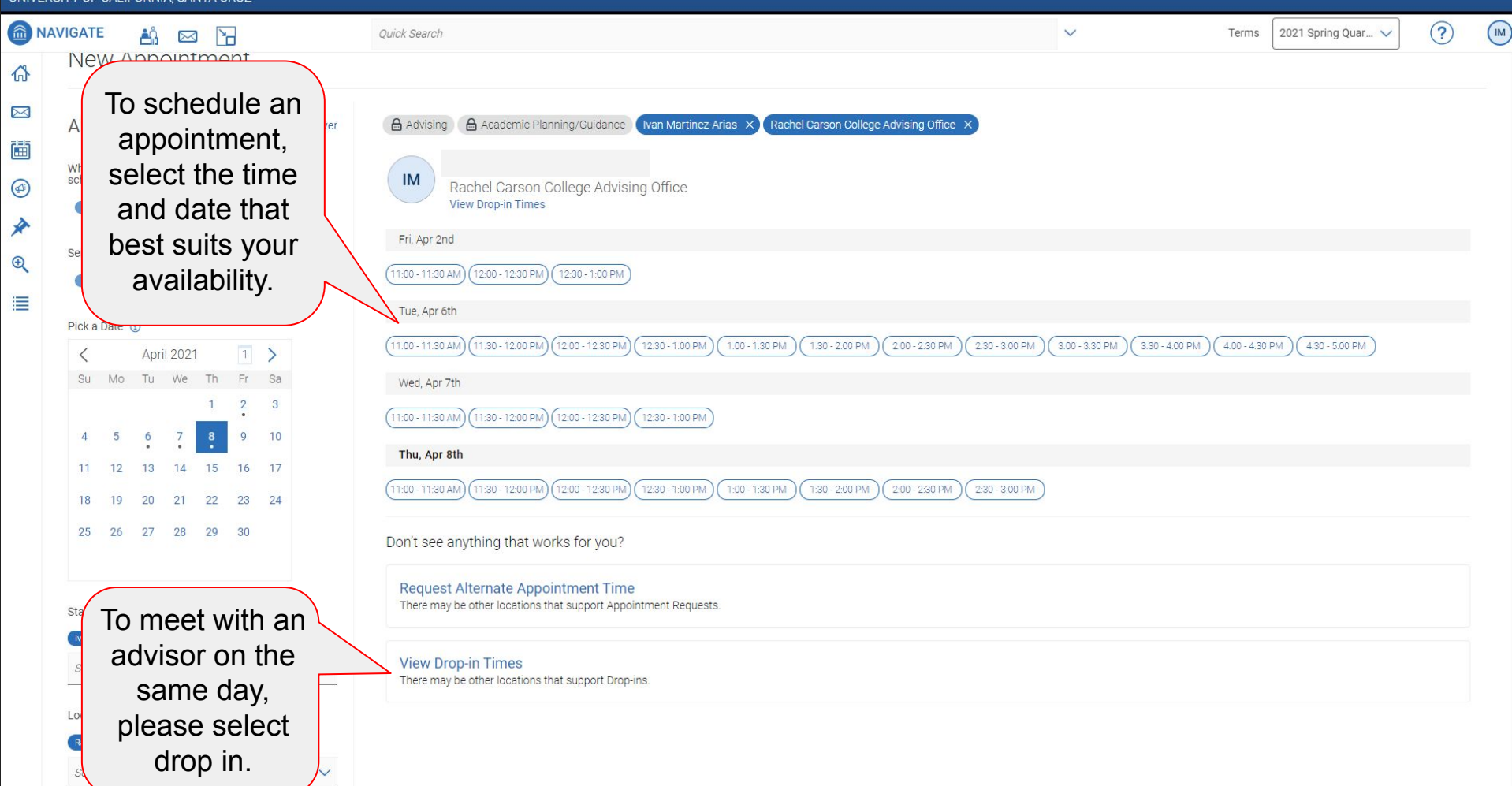

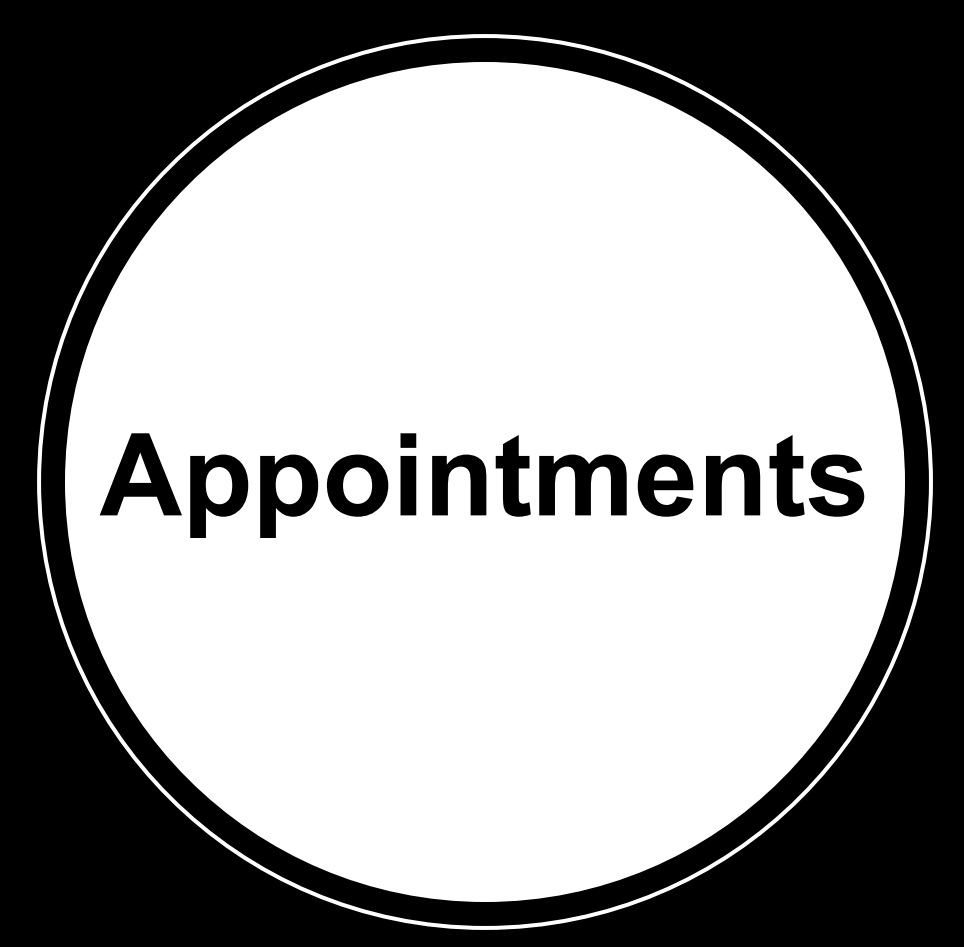

 $\boxtimes$ 圖  $\circledcirc$ A  $\mathbb{R}$ 

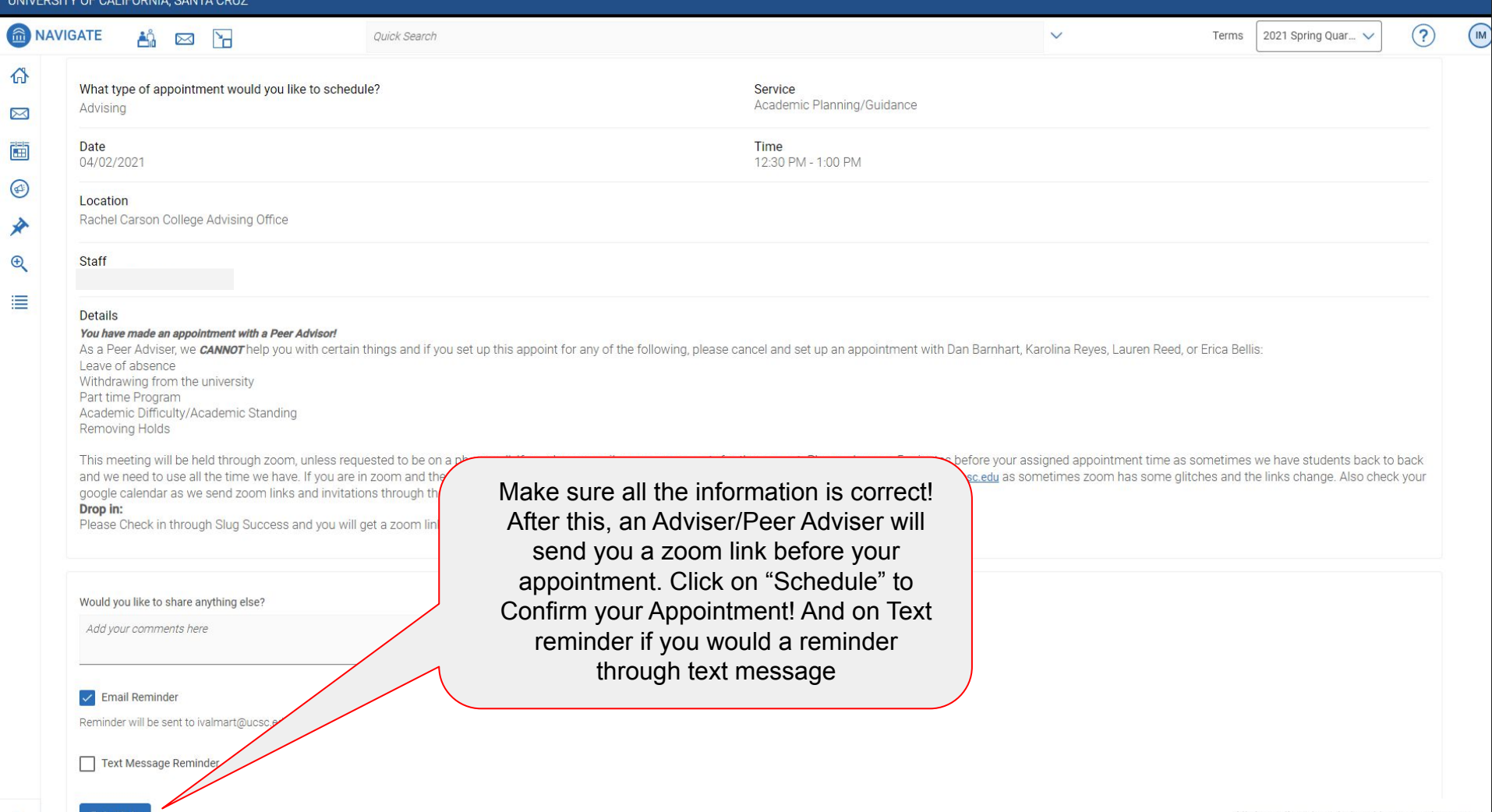

 $\rightarrow$ 

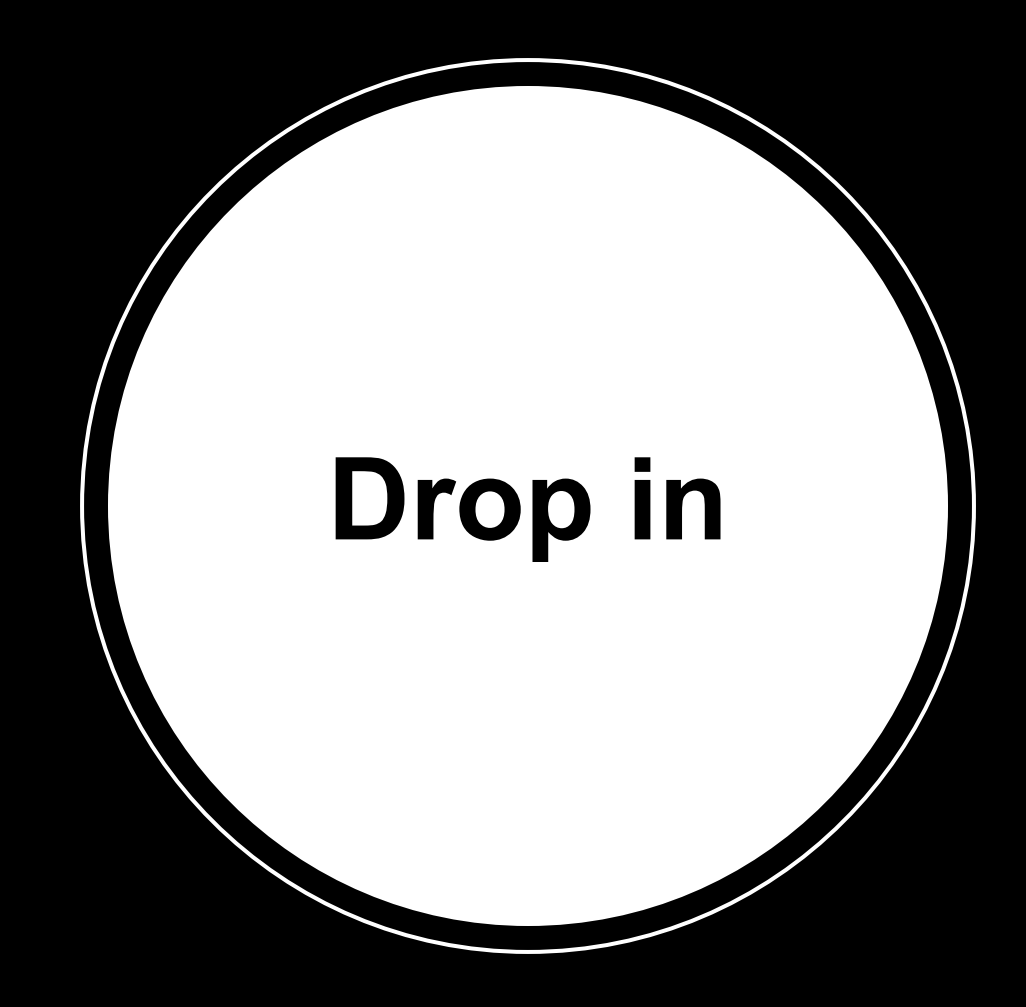

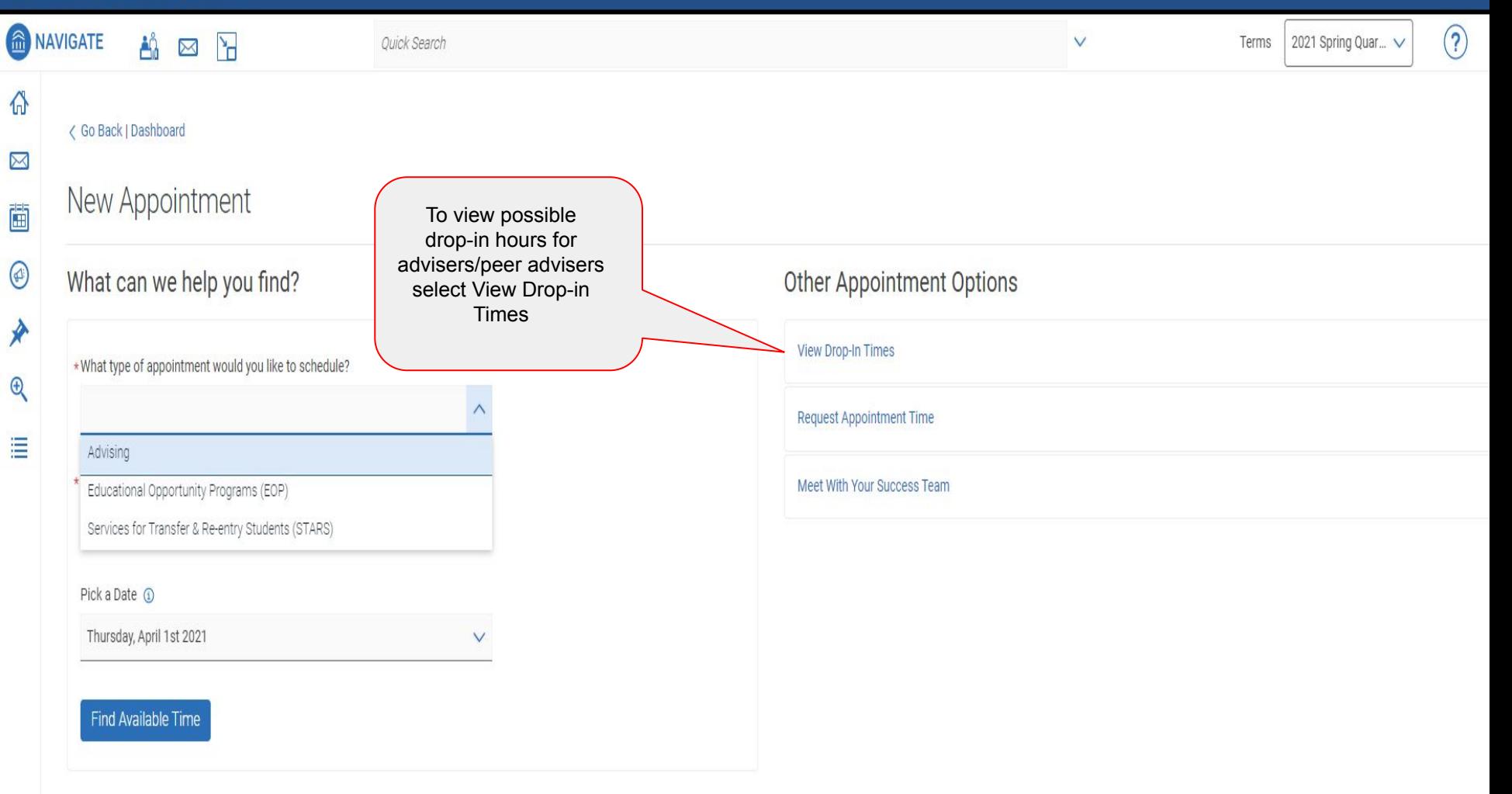

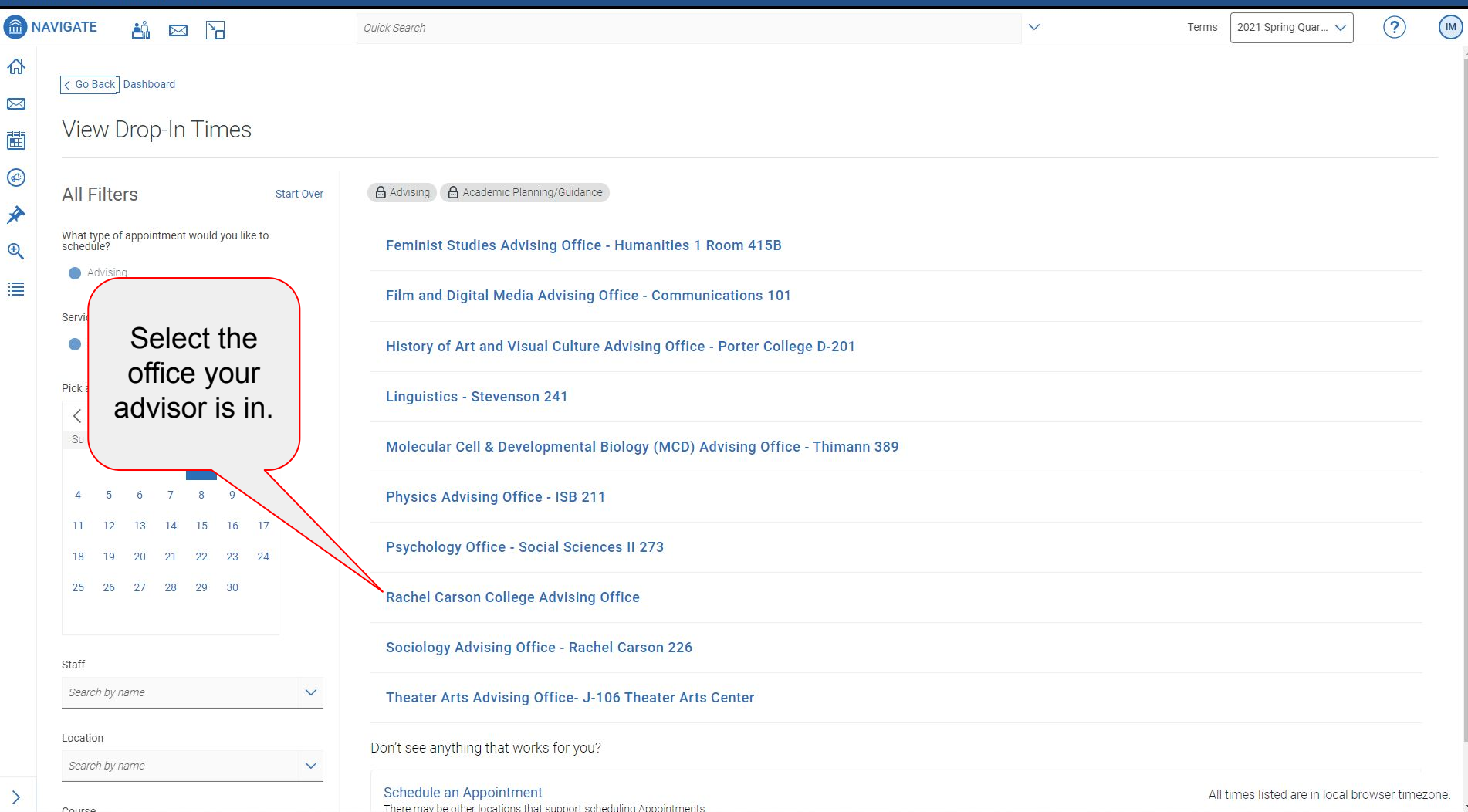

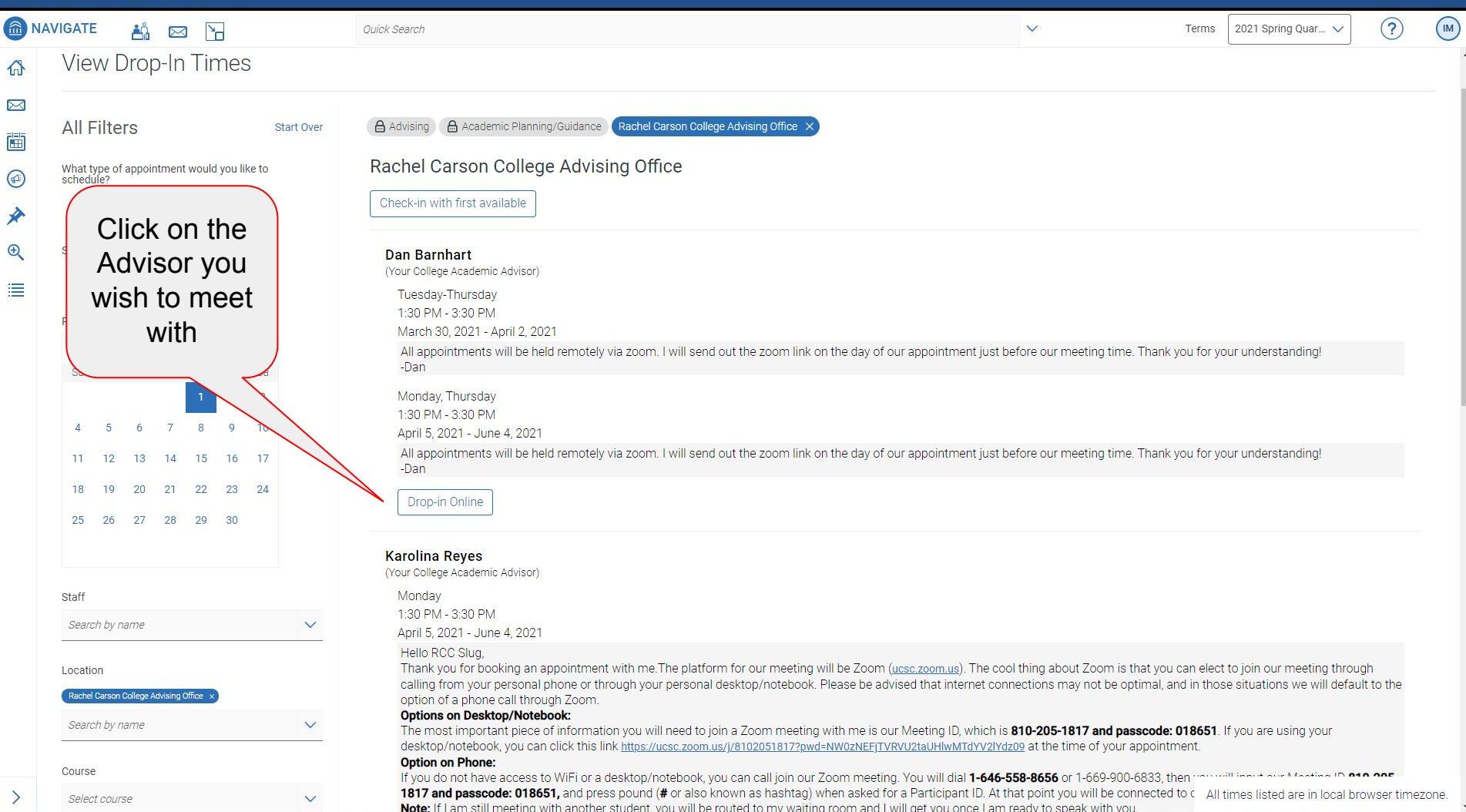

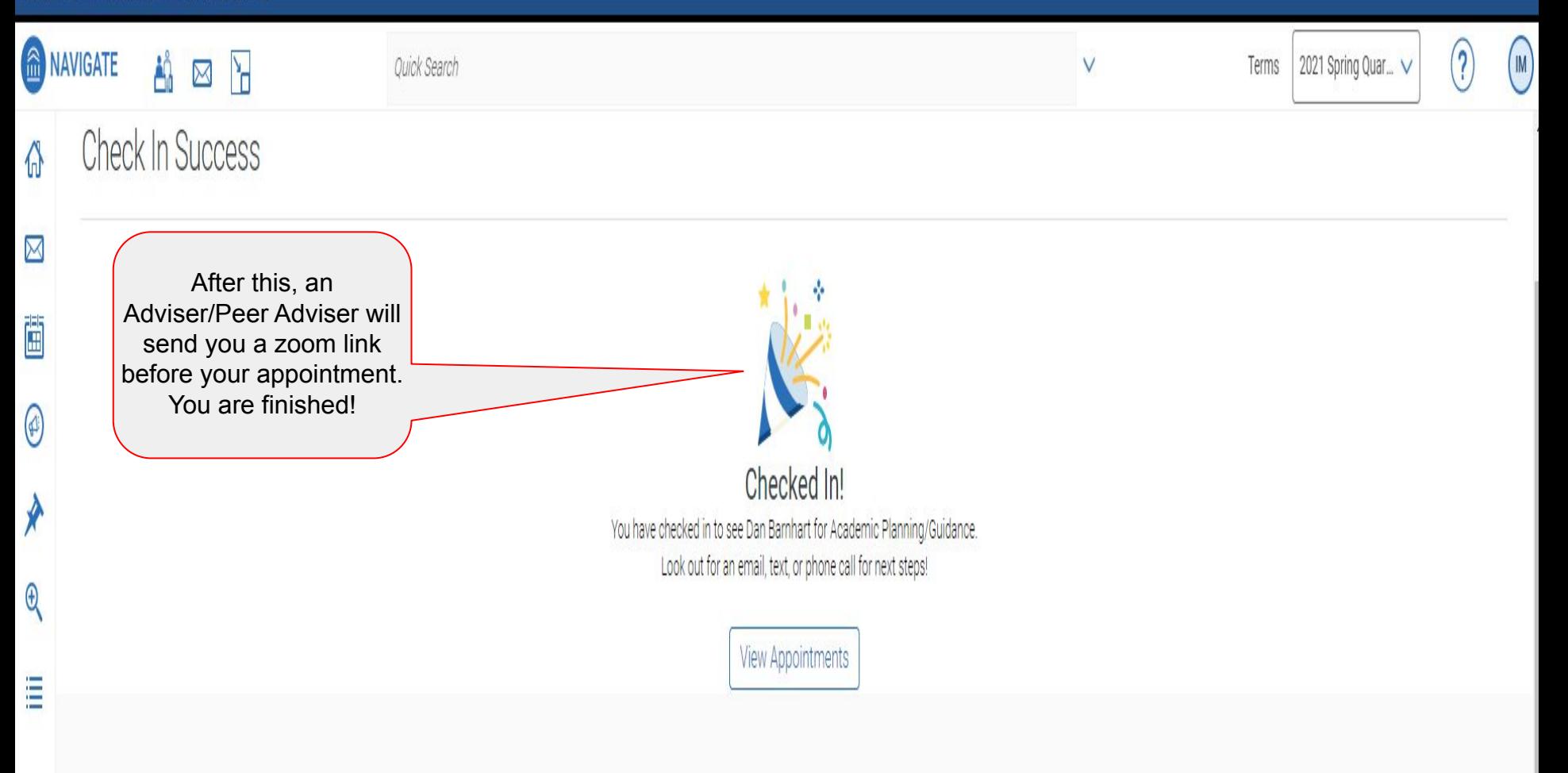